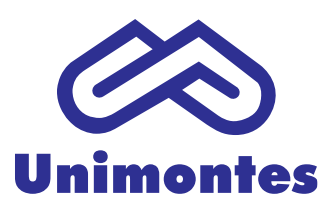

**Programa de Pós-Graduação em Zootecnia**

# **NORMAS PARA DISSERTAÇÃO**

# **SUMÁRIO**

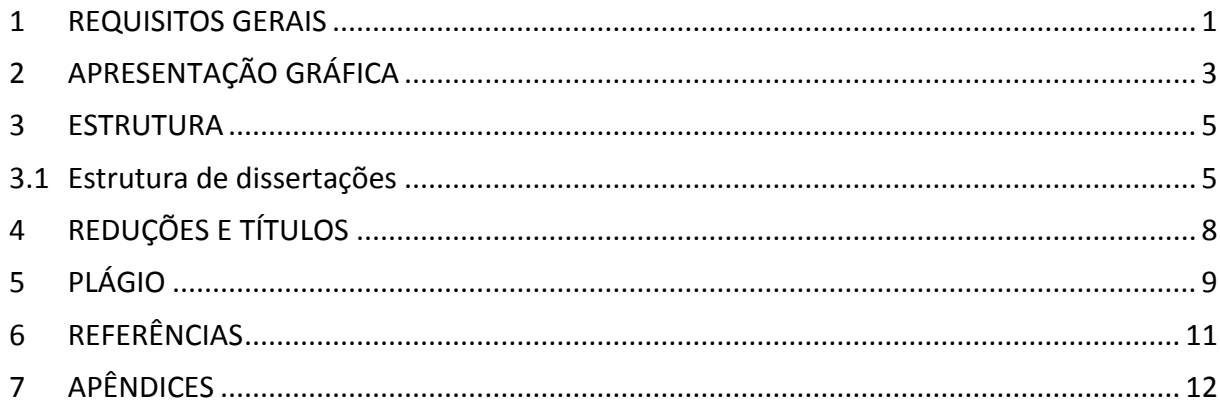

#### **1 REQUISITOS GERAIS**

Os cursos de mestrado devem desenvolver a produção intelectual comprometida com o avanço do conhecimento e de suas interfaces com o bem econômico, a cultura, a inclusão social e o bem-estar da sociedade (BRASIL, 2017).

Para a obtenção do título de "Mestre" será exigida a defesa de dissertação e ser aprovado pela Banca Examinadora. A dissertação de Mestrado deverá basear-se em trabalho de pesquisa original, sobre matéria que pressuponha contribuição ao desenvolvimento da ciência e tecnologia relacionada à Zootecnia.

A dissertação é de responsabilidade do discente, do Comitê de Orientação e da Banca Examinadora, a quem competirá determinar alterações na forma, na linguagem e no conteúdo. Após a aprovação da dissertação pela Banca Examinadora, o discente apresentará à Coordenação do Programa, o original da dissertação com as assinaturas dos membros da banca, declaração de que o trabalho foi revisado por um profissional credenciado para correções ortográficas e gramaticais, e, inglês para o *Abstract*, bem como a ficha catalográfica, elaborada pela Biblioteca Setorial de Janaúba, conforme norma própria.

Na mesma página da ficha catalográfica, acima da mesma e centralizado, deve-se inserir a expressão:

"*O presente trabalho foi realizado com apoio da Coordenação de Aperfeiçoamento de Pessoal de Nível Superior - Brasil (CAPES) - Código de Financiamento 001*

Ou, se a dissertação ou tese for redigida na língua inglesa:

"*This study was financed in part by the Coordenação de Aperfeiçoamento de Pessoal de Nível Superior - Brasil (CAPES) - Finance Code 001*"

Como o Programa recebe recursos da Capes vinculados às bolsas e outros apoios,  $como$  equipamentos e auxílios, é obrigatório<sup>1</sup> inserir essa expressão em todas as

 $\overline{a}$ 

Art. 1º Os trabalhos produzidos ou publicados, em qualquer mídia, que decorram de atividades financiadas, integral ou parcialmente, pela CAPES, deverão, obrigatoriamente, fazer referência ao apoio recebido.

<sup>1</sup> Conforme a PORTARIA CAPES Nº 206, de 4 de setembro de 2018:

Art. 3º Deverão ser usadas as seguintes expressões, no idioma do trabalho:

<sup>&</sup>quot;O presente trabalho foi realizado com apoio da Coordenação de Aperfeiçoamento de Pessoal de Nível Superior - Brasil (CAPES) - Código de Financiamento 001

<sup>&</sup>quot;This study was financed in part by the Coordenação de Aperfeiçoamento de Pessoal de Nível Superior - Brasil (CAPES) - Finance Code 001"

dissertações, além dos produtos (artigos, resumos, relatórios etc.) derivados desses trabalhos.

Ao ser liberada a versão final, o discente entregará à Secretaria do Programa:

- a) **Um CD ou DVD contendo a versão final da dissertação em um único arquivo PDF protegido** conforme exigência do Sistema de Bibliotecas da Unimontes, para depósito no acervo universitário (criptografado com senha que impeça modificação, cópia de textos, imagens e outros conteúdos, mantendo-se somente a permissão para leitura e impressão do documento). Recomenda-se utilizar o Adobe Acrobat (pago), LibreOffice (livre) ou outro programa<sup>2</sup> para atribuir senhas. Essa unidade será encaminhada à Biblioteca Setorial, conforme as "*Normas para depósito de Teses e Dissertações para o acervo das Bibliotecas Universitárias da Unimontes*" ou equivalente.
- b) **Um segundo CD ou DVD ou USB Flash Drive USB**, destinado ao Programa e Orientador (a), contendo:
	- **Versão final da dissertação em um único arquivo PDF protegido**;
	- **Versão final da dissertação em arquivo editável no formato DOCX** (Microsoft Word, LibreOffice) ou DOC, RTF, ODT;
	- **Pasta /DADOS**, contendo **TODOS OS DADOS GERADOS PELA PESQUISA**, incluindo tabelas de coleta de dados brutos, arquivos de entrada/saída e relatórios do programa estatístico, base de dados gerada pelo experimento, gráficos no formato original, entre outros formatos, como: .docx, .doc, .jnb, .txt, .xlsx, .xls, .pptx, .ppt, .accdb, .mdb, .dbf, .db, .wq1, .wk1, .r, .dat, .dif, .png, .bmp, .wmf, etc. Deve-se gravar a última versão válida de cada arquivo, mantendo a estrutura da(s) pasta(s) respectiva(s). Não utilizar compactador de arquivos. Caso o tamanho não

 $\overline{\phantom{a}}$ 

Art. 5º A falha em obedecer esta norma implicará em mudanças eventuais nos apoios da CAPES para as instituições e pesquisadores envolvidos, a partir de 2020.

<sup>&</sup>lt;sup>2</sup> LibreOffice, suíte de escritório livre e de código aberto, compatível com o Office (exporta para PDF com senha de permissão para leitura e impressão), disponível em: https://pt-br.libreoffice.org/baixe-ja/libreoffice-novo/

PDFMate PDF Converter Free, disponível em: https://www.pdfmate.com/pdf-converter-free.html

PDFill FREE PDF Editor Basic, disponível em: http://www.pdfill.com/free\_pdf\_editor.html

Otimizador de PDF do TRT14 (converte DOCX em PDF), disponível em: http://www.trt14.jus.br/conversor-pdf

Ferramenta para fragmentar e concatenar PDF da Justiça Federal de Santa Catarina, disponível em: https://www.jfsc.jus.br/ferramentaspdf/index.do

compactado ultrapasse a capacidade da mídia de gravação, pode-se dividir o material em dois ou mais volumes.

- **Declaração de revisão ortográfica e gramatical fornecida por profissional credenciado.**
- **Declaração de revisão de Inglês (Abstract) fornecida por profissional credenciado.**

### **2 APRESENTAÇÃO GRÁFICA**

A pesquisa do discente deve resultar em um trabalho compreensível, consistente e conciso, sem limitação de tamanho. Assim, a apresentação gráfica da dissertação deve ter qualidade suficiente para atender as exigências do Programa, com conteúdo claro, objetivo e agradável à leitura.

A versão final da dissertação deve ser digital, formato A4 (210 mm x 297 mm), margens: superior, inferior, esquerda e direita de 2,5 cm. Cabeçalho e rodapé a 1,0 cm da borda.

As folhas ou páginas pré-textuais devem ser contadas, mas não numeradas. Assim, a paginação deve iniciar na folha de rosto, devendo-se contar sequencialmente todas as folhas posteriores, sendo os números de página inseridos somente a partir da primeira página da parte textual (Introdução), em algarismos arábicos. Deve-se inserir o número centralizado no rodapé da página, na mesma fonte e tamanho dos caracteres da parte textual. No Word é possível numerar as páginas conforme a seção<sup>3</sup> do documento.

A fonte utilizada deve ser Calibri com tamanho 12. As especificações da capa serão descritas em outro parágrafo. Tamanhos menores (até 10) podem ser utilizados em notas de rodapé, sobrescritos ou subscritos, quadros, tabelas e figuras, entre outros. Fontes para símbolos e caracteres especiais podem ser utilizadas. As equações podem ser inseridas pelo Editor de Equações<sup>4</sup> do Word.

O texto deve ser digitado em cor preta (Automático, preto, no Word), com exceção das figuras, que podem ser coloridas. O espaçamento entre linhas deve ser de 1,5 linhas<sup>5</sup>.

 $\overline{a}$ 

<sup>3</sup> https://support.office.com/pt-br/word

<sup>4</sup> Posicione o cursor no local a ser inserido e pressione **Alt** + **=** ou acesse a Central de ajuda do Word no endereço informado.

<sup>5</sup> Posicione o cursor no parágrafo e pressione **Ctrl + 5** no Word.

Todo parágrafo deve iniciar com recuo da primeira linha de 1,25 cm, alinhamento de parágrafo justificado. Não incluir numeração nas linhas.

A formatação preferencialmente deve utilizar os Estilos do Modelo de Dissertação, disponibilizado pelo PPGZ ou ajustando-os no editor de texto. Além de facilitar a padronização do formato, atribuir estilos únicos aos itens e subitens da dissertação facilita (muito) a inserção do Sumário e sua conversão em indicadores de navegação no arquivo PDF final. No Word 2007+, os Estilos estão disponíveis na guia Página Inicial ou, para abrir o painel de tarefas Estilos, pressione Alt+Ctrl+Shift+S, e modifique, crie ou aplique estilos para cada tipo de parágrafo.

**Procedimentos que não estão detalhadas nestas normas devem seguir as normas do periódico de submissão do artigo.**

Para maior agilidade e facilidade de manuseio das citações e referências, é altamente recomendável utilizar um gerenciador de referências como o Mendeley<sup>6</sup>, Zotero, Endnote ou formatador automático como o *DOI Citation Formatter*. Há vários arquivos de estilos (ABNT, Vancouver, Elsevier, Springer, Taylor & Francis, etc.) no formato aberto Citation Style Language (CSL), utilizado em gerenciadores de referências, para criação automática de citação e formatação da bibliografia.

Para obter o arquivo da referência, no SciELO, acesse o link *How to cite this article* (Como citar este artigo) e baixe (Export) o arquivo no formato desejado. No ScienceDirect, clique no link *Export* no alto da página do artigo a ser baixado e salve ou exporte a citação.

Os arquivos BibTeX (\*.bib) e Reference Manager (\*.ris), disponibilizados pelos periódicos são compatíveis com o Zotero. Além disso, o Zotero pode adicionar bibliografia também a partir do ISBN ou DOI.

Para detalhes não citados nesta Norma, recomenda-se seguir o Modelo de Dissertação do PPGZ.

 $\overline{a}$ 

<sup>6</sup> https://www.mendeley.com; https://www.zotero.org; https://www.endnote.com; https://crosscite.org/; <https://citationstyles.org/>

As normas foram elaboradas pelo Programa de Pós-graduação em Produção Vegetal no Semiárido/Unimontes, gentilmente cedidas ao Programa de Pós-graduação em Zootecnia para realização das adaptações necessárias, com o intuito de padronizar ações de ambos os Programas que são vinculados ao Departamento de Ciências Agrárias.

#### **3 ESTRUTURA**

A estrutura de dissertações estabelece a ordem em que devem ser dispostos os elementos que as compõem (elementos pré-textuais, texto e elementos pós-textuais). Devem-se seguir as recomendações abaixo e a estrutura apresentada no subitem 3.1. Nos Apêndices são apresentados alguns modelos desses elementos.

- a) A **capa** é a cobertura do trabalho, sendo obrigatório a marca da Unimontes conforme o Manual de Identidade Visual (Unimontes, 2009), nome do Programa de Pós-Graduação, título da dissertação, nome do autor e ano de entrega. Recomenda-se o texto em fonte Calibri, tamanho 24 (máximo), margens: superior, inferior, esquerda e direita de 2,5 cm. O nome do Programa e o ano da publicação terão fonte Calibri, tamanho 16. Alguns exemplos de capa estão disponíveis nesta Norma.
- b) **Folha de rosto** é aquela que apresenta os elementos essenciais à identificação da dissertação, devendo conter os seguintes dados: autor, título, nota descritiva [indicando a natureza acadêmica de dissertação, a instituição em que foi apresentada, o curso, a área de concentração e o título pretendido (Mestre/Mestra)]; nome do(a) orientador(a); local (Janaúba); ano de publicação.
- c) A **ficha catalográfica** elaborada pela Biblioteca Setorial da Unimontes deve ficar no verso da folha de rosto, na parte inferior e centralizada.
- d) A dissertação, depois de aprovada e corrigida, deve trazer a **folha de aprovação** em página distinta da folha de rosto, citando o nome do discente, o título, a nota descritiva e a data de aprovação, além dos nomes dos examinadores e do(a) orientador(a), acompanhados de suas respectivas instituições e do local da defesa. Esta folha deverá ser assinada pelos membros da banca examinadora.

#### **3.1 Estrutura de dissertações**

Todos os itens indicados na estrutura a seguir são obrigatórios, exceto aqueles indicados como opcionais. As dissertações devem seguir o plano a seguir. **Somente os procedimentos que não estão detalhados nestas "Normas para Dissertação" devem seguir as normas do periódico de submissão do artigo. Portanto, as citações, referências**  **bibliográficas, tabelas e figuras devem seguir as normas do periódico de submissão do artigo, excetuando os detalhes que aqui já foram apresentados. O Resumo Geral, Introdução Geral e Revisão de Literatura também devem seguir as normas do periódico de submissão do artigo.**

Todos os itens são obrigatórios, exceto aqueles indicados como opcionais.

- Capa
- Folha de rosto
- Ficha catalográfica
- Folha de aprovação
- DEDICATÓRIA (opcional)
- AGRADECIMENTOS (opcional)
- BIOGRAFIA (opcional)
- SUMÁRIO
- LISTAS DE ABREVIATURAS, SIGLAS E SÍMBOLOS (opcional)
- NORMAS DA (S) REVISTA (S) CIENTÍFICA (S): Deixar explícito qual periódico está sendo seguido e informar o endereço eletrônico do guia para os autores. "Esta dissertação segue as premissas básicas de revista XXXX". Link: www.XXXXX.
- RESUMO GERAL, Palavras-chave
- GENERAL ABSTRACT, Keywords
- INTRODUÇÃO GERAL: definição do problema, teoria/conceitos, objetivos, hipóteses
- REVISÃO DE LITERATURA: estado-da-arte da pesquisa nacional e mundial a respeito do tema.
- **•** REFERÊNCIAS

CAPÍTULO 1: TÍTULO (referente ao material que será publicado em periódico) RESUMO (ABSTRACT) e Palavras-chave (Keywords)

- · INTRODUÇÃO
- MATERIAL E MÉTODOS
- RESULTADOS
- DISCUSSÃO: opcionalmente, pode-se juntar com os Resultados, conforme as normas do periódico.
- CONCLUSÕES
- **•** REFERÊNCIAS
- TABELAS, QUADROS E FIGURAS (seguir recomendação do periódico, ou seja, no final do texto ou dentro do texto)
- APÊNDICES E ANEXOS (opcional)

CAPÍTULO 2: TÍTULO (referente ao material que será publicado em periódico)

RESUMO (ABSTRACT) e Palavras-chave (Keywords)

- INTRODUÇÃO
- MATERIAL E MÉTODOS
- **•** RESULTADOS
- DISCUSSÃO: opcionalmente, pode-se juntar com os Resultados, conforme as normas do periódico.
- CONCLUSÕES
- **•** REFERÊNCIAS
- TABELAS, QUADROS E FIGURAS (seguir recomendação do periódico, ou seja, no final do texto ou dentro do texto)
- APÊNDICES E ANEXOS (opcional)
- CONSIDERAÇÕES FINAIS

### **4 REDUÇÕES E TÍTULOS**

Para abreviação dos títulos acadêmicos, recomenda-se utilizar os termos em português: mestre (Me.), ou suas variações, conforme o Vocabulário Ortográfico da Língua Portuguesa (ABL, 2009), disponível em <www.academia.org.br>.

**Atenção!** Os termos *Magister Scientiae* (MSc) e *Doctor Scientiae* (DSc) não são recomendados para uso no PPGZ, bem como as abreviações: M.Sc., M.Sci., M.S., MS, D.Sc., D.S., DS, que são reduções do inglês *Master of Science* ou *Doctor of Science* ou, no caso de Ph.D. *Philosophiae Doctor* utilizado para o inglês *Doctor of Philosophy*.

Se essas abreviações fossem derivadas do latim *Scientiae Magister, Scientiae Doctor, Scientiae Baccalaureus*, deveriam ser escritas como (ABL, 2009):

- S.M., Sc.M. *Scientiae Magister*, mestre de ciência, mestre em ciência
- S.D., Sc.D. *Scientiae Doctor*, doutor de ciência, doutor em ciência
- S.B., Sc.B. *Scientiae Baccalaureus*, bacharel de ciência, bacharel em ciência

### **5 PLÁGIO**

A cópia do trabalho, ideia ou texto de alguém é considerado plágio. O plágio é uma *apresentação feita por alguém, como de sua própria autoria, de trabalho, obra intelectual etc. produzido por outrem* (HOUAISS; VILLAR, 2009).

Em 2011, a Comissão de Integridade de Pesquisa do Conselho Nacional de Desenvolvimento Científico e Tecnológico (CNPq, 2011) apresentou algumas modalidades de fraude ou má conduta em publicações:

> *Fabricação ou invenção de dados: consiste na apresentação de dados ou resultados inverídicos.*

> *Falsificação: consiste na manipulação fraudulenta de resultados obtidos de forma a alterar - lhes o significado, sua interpretação ou mesmo sua confiabilidade. Cabe também nessa definição a apresentação de resultados reais como se tivessem sido obtidos em condições diversas daquelas efetivamente utilizadas.*

> *Plágio: consiste na apresentação, como se fosse de sua autoria, de resultados ou conclusões anteriormente obtidas por outro autor, bem como de textos integrais ou de parte substancial de textos alheios sem os cuidados detalhados nas Diretrizes. Comete igualmente plágio quem se utiliza de ideias ou dados obtidos em análises de projetos ou manuscritos não publicados aos quais teve acesso como consultor, revisor, editor ou assemelhado.*

> *Autoplágio: consiste na apresentação total ou parcial de textos já publicados pelo mesmo autor, sem as devidas referências aos trabalhos anteriores.*

Conforme a Proposição 2010.19.07379-01 da Ordem dos Advogados do Brasil, formulada pelo advogado Ricardo Bacelar Paiva, é necessário combater o plágio como prática permissiva na universidade, na pós-graduação e no ensino médio, pois:

> *O aluno que não pensa, não sabe escolher. Além disso, absorve o comportamento deplorável de pegar para si o que não lhe pertence, e a falsa ideia de que o dinheiro tudo compra, paradigmas que podem acompanhar-lhe pelo resto da vida.*

O plágio em trabalhos científicos pode ser enquadrado como crime contra o direito autoral, conforme o artigo 184 do Código Penal (Decreto-Lei Nº 2.848, de 7 de dezembro de 1940):

#### *Violação de direito autoral*

*Art. 184. Violar direitos de autor e os que lhe são conexos: Pena – detenção, de 3 (três) meses a 1 (um) ano, ou multa. § 1º Se a violação consistir em reprodução total ou parcial, com intuito de lucro direto ou indireto, por qualquer meio ou processo, de obra intelectual, interpretação, execução ou fonograma, sem autorização expressa do autor, do artista intérprete ou executante, do produtor, conforme o caso, ou de quem os represente:*

*Pena – reclusão, de 2 (dois) a 4 (quatro) anos, e multa.*

## **6 REFERÊNCIAS**

ABL - ACADEMIA BRASILEIRA DE LETRAS. **Vocabulário Ortográfico da Língua Portuguesa**. 5. ed. São Paulo: Global Editora, 2009. 978 p.

ASSOCIAÇÃO BRASILEIRA DE NORMAS TÉCNICAS. **NBR 6024**: informação e documentação – numeração progressiva das seções de um documento escrito – apresentação. Rio de Janeiro, 2003. 3 p.

BRASIL. **Código Penal**. Decreto-Lei nº 2.848, de 7 dezembro 1940. Disponível em: <http://www.planalto.gov.br/ccivil\_03/decreto-lei/Del2848.htm>. Acesso em: 25 jul. 2018.

BRASIL. Ministério da Educação. **Resolução Conselho Nacional de Educação Câmara de Educação Superior nº 7/2017**. Estabelece normas para o funcionamento de cursos de pósgraduação stricto sensu. Disponível em: <http://www.capes.gov.br/images/stories/download/legislacao/12122017-RESOLUCAO-N-7- DE-11-DE-DEZEMBRO-DE-2017.pdf>. Acesso em: 20 set. 2018.

CNPq. **Relatório da Comissão de Integridade de Pesquisa do CNPq**. Brasília, 2011. 7 p. Disponível em: <http://www.cnpq.br/documents/10157/a8927840-2b8f-43b9-8962- 5a2ccfa74dda>. Acesso em: 20 set. 2018.

HOUAISS, A.; VILLAR, M. DE S. **Dicionário eletrônico Houaiss da língua portuguesa**. 2. ed. Rio de Janeiro: Ed. Objetiva, 2009. Disponível em: <http://www.houaiss.uol.com.br/>. Acesso em: 5 fev. 2019.

OAB – Ordem dos Advogados do Brasil. **Proposição 2010.19.07379-01**. Out., 2010. Disponível

em:<http://www.oab.org.br/editora/revista/Revista\_10/julgados/Proposicao\_2010.19.0737 9-01.COP.pdf>. Acesso em: 20 set. 2018.

UNIMONTES. **Manual de identidade visual - Unimontes**. Montes Claros: Universidade Estadual de Montes Claros, 2009. 41 p.

# **APÊNDICES**

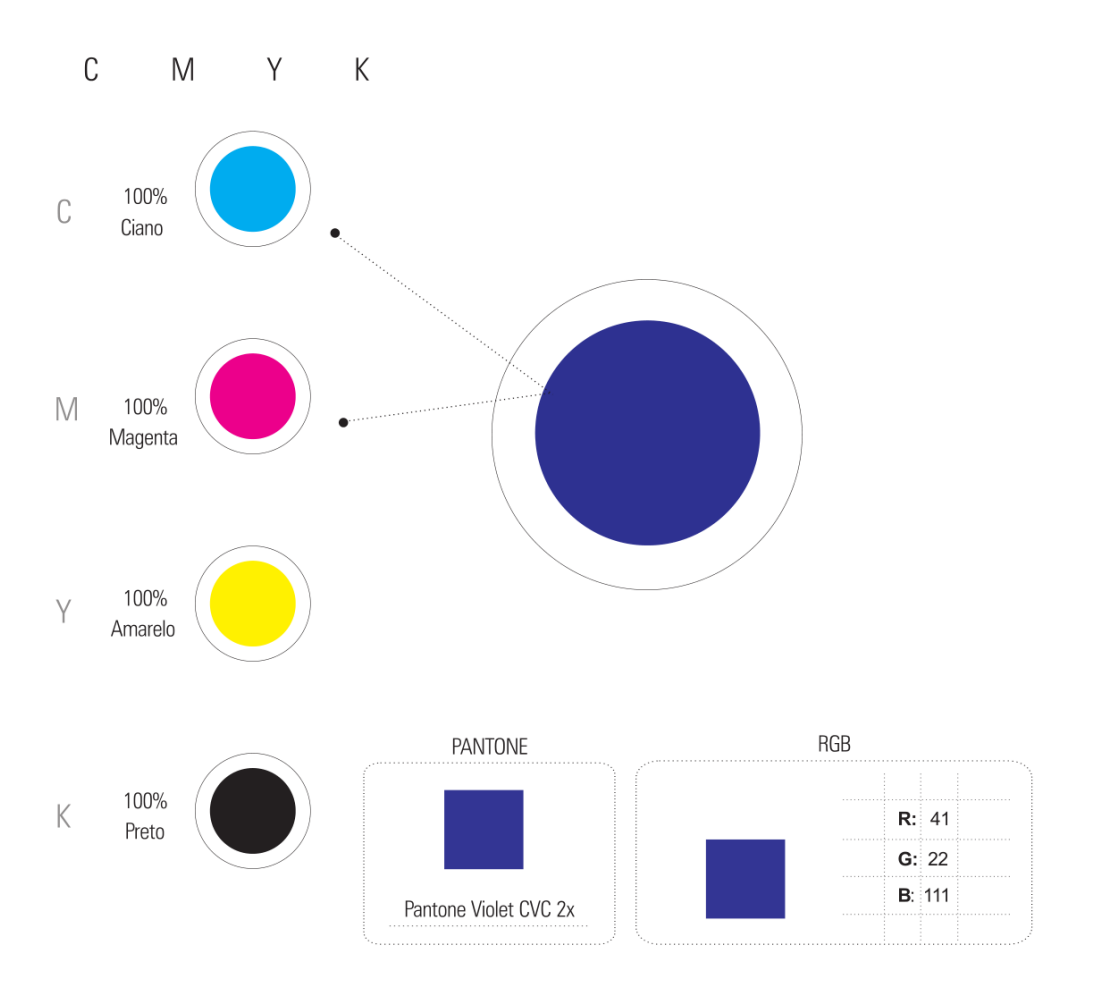

 $\overline{\phantom{a}}$  Tipologia

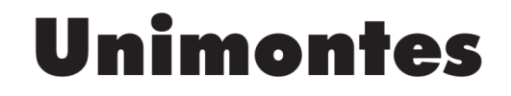

 $\overline{\bullet}$  FONTE EM MAIÚSCULA<br> **Futura** X B L K B T<br>
Default Artistic Text\*

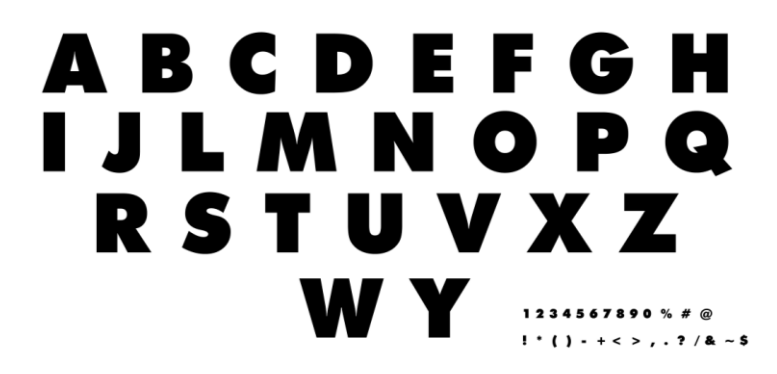

Figura 1. Padrões cromáticos e tipologia da identidade visual da Unimontes (Unimontes, 2009).

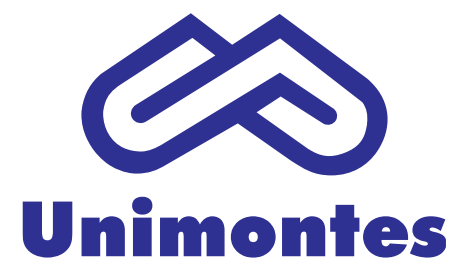

**Programa de Pós-Graduação em Zootecnia**

# **TÍTULO DA DISSERTAÇÃO**

# **FULANO(A) DE TAL**

**2019**

*Folha de Rosto*

**FULANO(A) DE TAL**

## **TÍTULO DA DISSERTAÇÃO**

Dissertação apresentada à Universidade Estadual de Montes Claros, como parte das exigências do Programa de Pós-Graduação em Zootecnia, área de concentração em Produção Animal, para obtenção do título de Mestre.

**Orientador Prof. Dr. Sicrano de Tal**

> **Janaúba 2019**

*Ficha Catalográfica*

O presente trabalho foi realizado com apoio da Coordenação de Aperfeiçoamento de Pessoal de Nível Superior - Brasil (CAPES) - Código de Financiamento 001

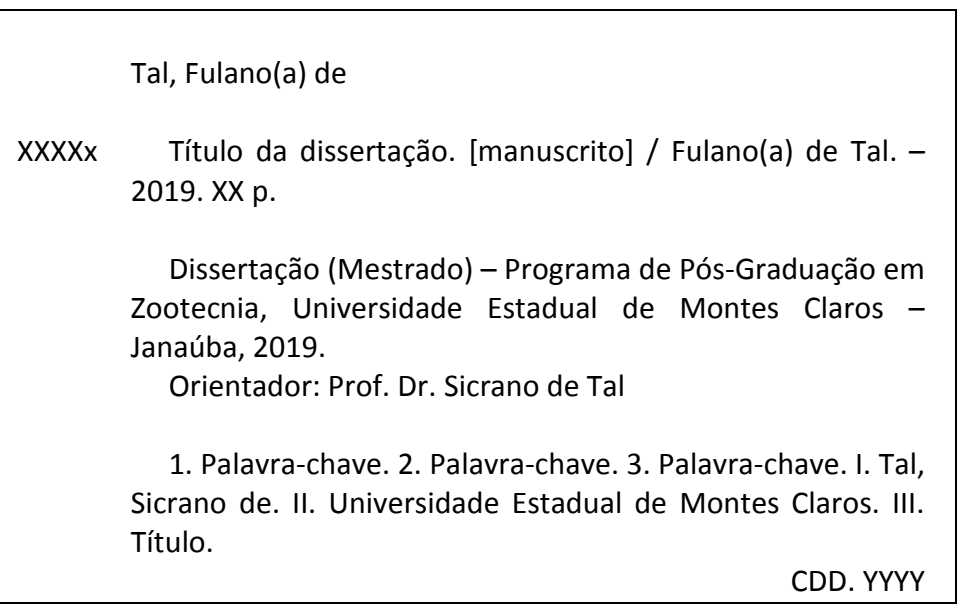

Catalogação: Biblioteca Setorial Campus de Janaúba

*Folha de Aprovação*

**FULANO(A) DE TAL**

## **TÍTULO DA DISSERTAÇÃO**

Dissertação apresentada à Universidade Estadual de Montes Claros, como parte das exigências do Programa de Pós-Graduação em Zootecnia, área de concentração em Produção Animal, para obtenção do título de Mestre.

**APROVADA em dd de mmmm de aaaa.**

**Prof. Dr. Sicrano de Tal Unimontes (Orientador)** **Prof. Dr. Sicrano de Tal 2 Unimontes** 

**Profa. Dra. Fulana de Tal 3 Unimontes** 

**Prof. Dr. Sicrano de Tal 4 Unimontes** 

**Profa. Dra. Sicrana de Tal 5 IES 1**

> **Janaúba 2019**

# **SUMÁRIO**

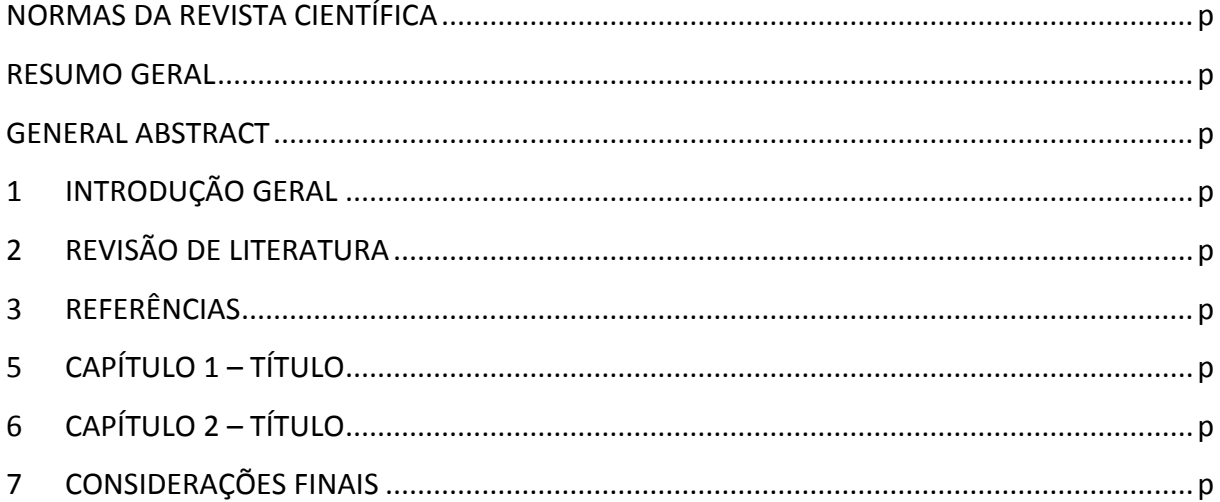